## Create your own map

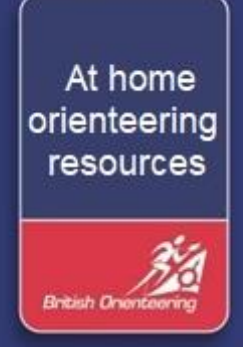

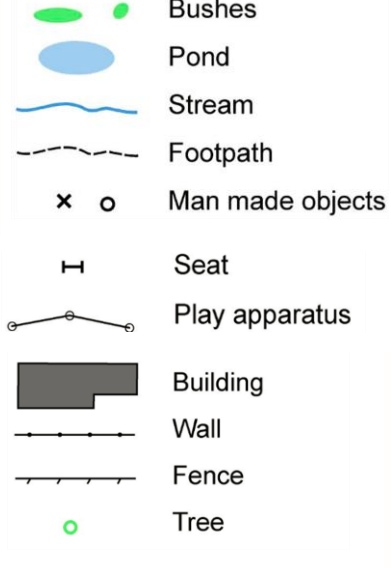

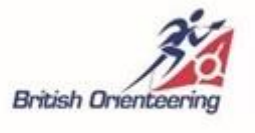

www.britishorienteering.org.uk/Home\_Resources #orienteeringathome

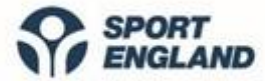

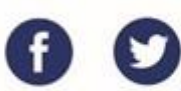